## **EE 354 Notes on Hex format**

The hex format used for programming flash memory dates back to the early days of microprocessors. The format now in use comes originally from Intel and is referred to as the Intel Hex-record format. This format takes binary data, such as from an object file, and encodes each byte as two ascii hexadecimal numbers. Thirty-two such bytes are encoded into a single record. The record contains address information and other information related to the type of data being encoded. It ends with a check sum so that the receiver can verify the data.

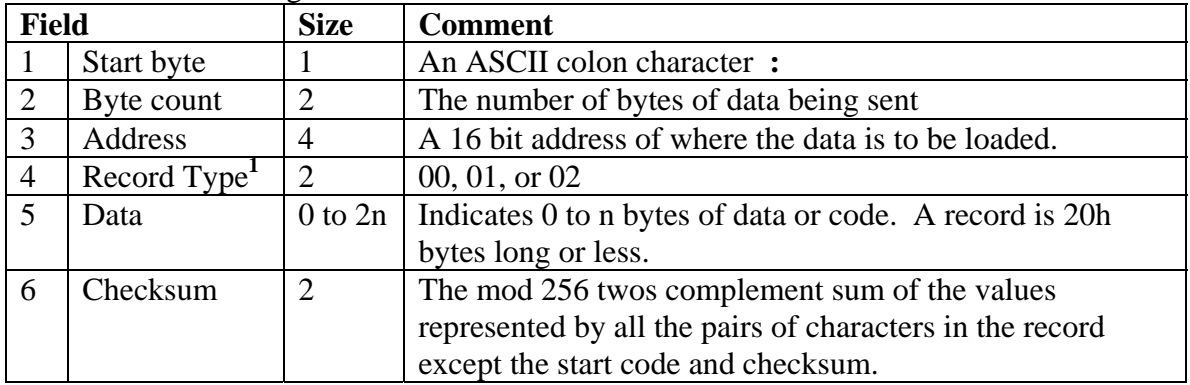

The contents of a single record are summarized in Table 1.

## **Table 1**  The Intel Hex record format.

Note 1: There are three record types: 00 indicates a record containing data; 01 indicates a termination record; 10 indicates a segment base address record and is generally ignored.

# **Example**

Here is an 8051 assembly program, a segment of the list file showing the op codes, and a copy of the hex file to be loaded into memory.

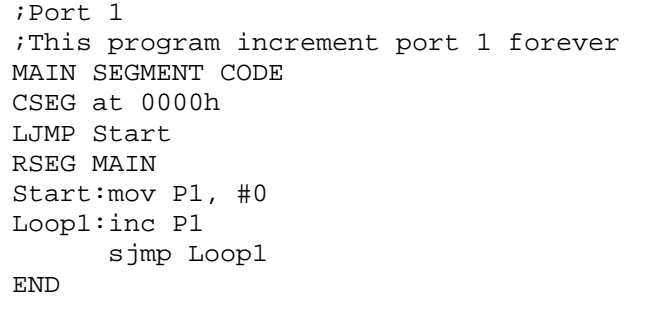

### **Figure 1**  A 8051 assembly program to increment port 1 forever.

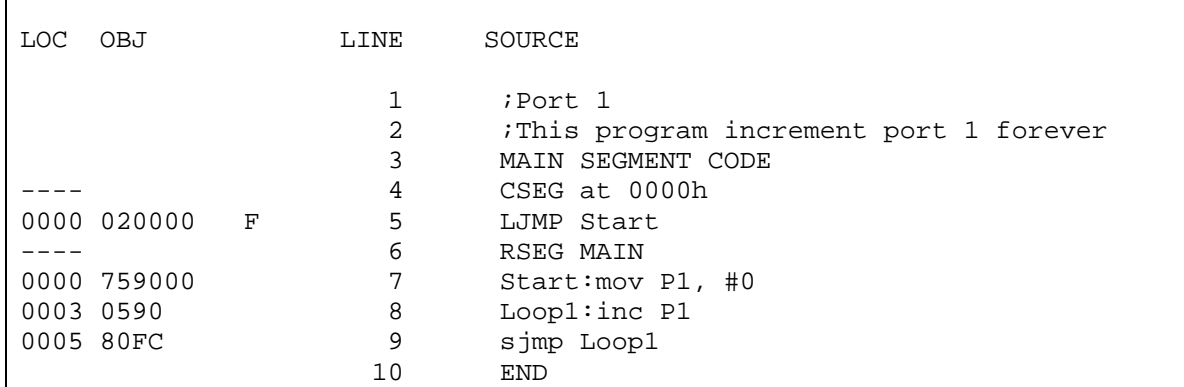

#### **Figure 2**

A list file segment that corresponds the assembly program in Figure 1

:03000000020003F8 :07000300759000059080FCE0 :00000001FF

**Figure 3** 

The Intel Hex format for the program in Figure 1